# Inhaltsverzeichnis

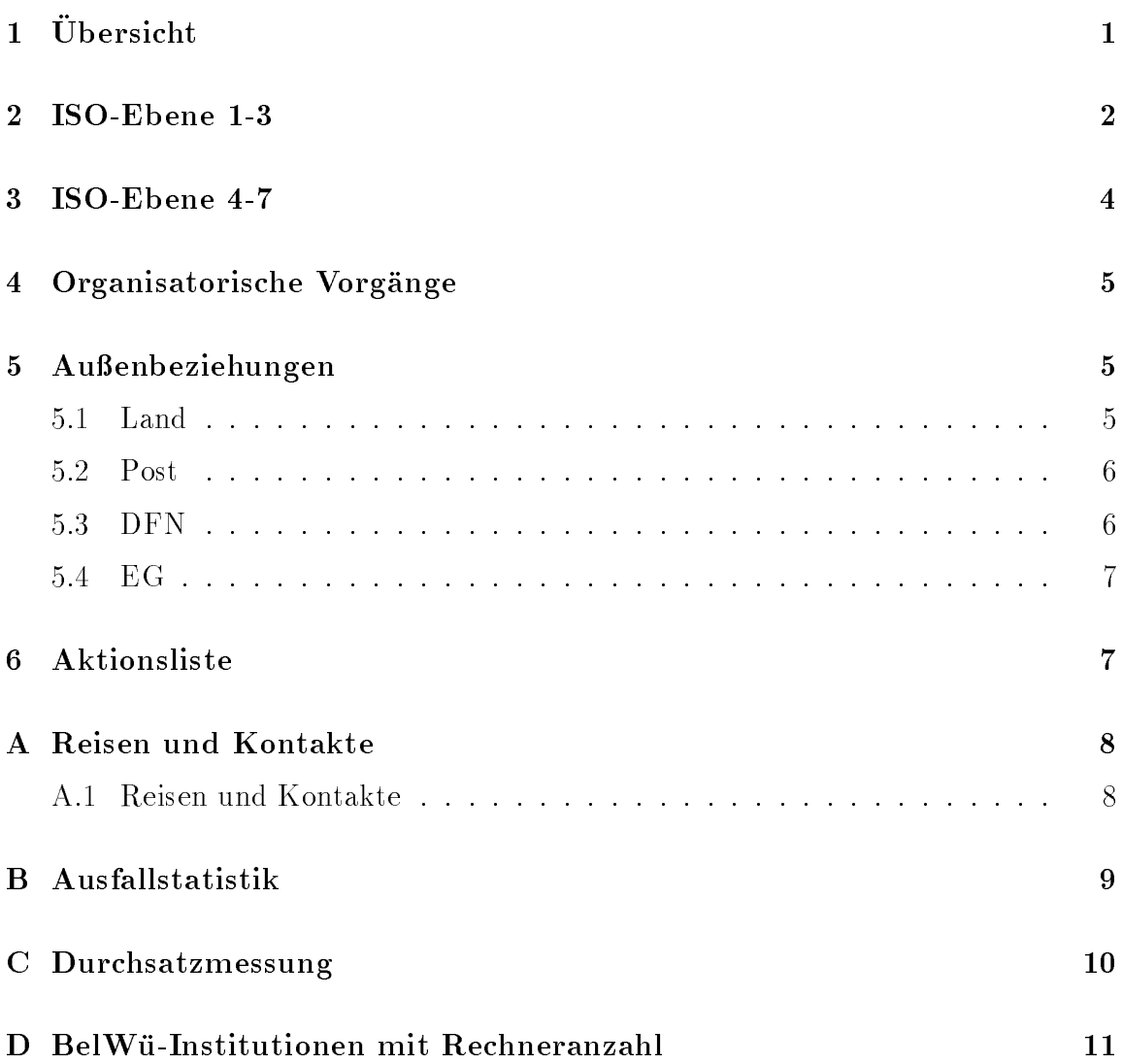

# 1 Übersicht

Die wesentlichen Ereignisse waren der Anschluß der Fachhochschulen Biberach und Karlsruhe, der Berufsakademie Lorrach, der Padagogischen Hochschule Ludwigburg, des Instituts fur Deutsch Sprache Mannheim, des Spraches fur Seelische Mannheim, des Zentralinstituts für Seel sundheit Mannheim, des Zentrum fur Europaische Wirtschaftsforschung Mannheim und des Zentrum fur Umfrage, Methoden und Analysen Mannheim, der Hardweim, der Hardweim, der Hardw pgrade der Ciscorouter, sowie die Pressekonferenz unseres Ministerpräsidenten hinsichtlich einer 34 MBit/sec Netzstruktur.

#### 2 ISO-Ebene 1-3

- 1. Im Berichtszeitraum traten folgende größere Betriebsprobleme auf (für eine zeitliche Aufstellung der Leitungsaufalle siehe Anhang B):
	- VBN/FDDI/Routing-Verbindungsprobleme zwischen Karlsruhe und Stuttgart wegen hangendem Cisco in Karlsruhe, Routingproblemen und FDDI-Storungen.
	- VBN-Verbindungsprobleme zwischen Freiburg und Stuttgart, die meist (6x) durch einen Reset der beteiligten EMUXe gelost wurden. In zwei Fallen waren Stromausfalle die Ursache.
	- Verbindungsausfall zwischen Uni Heidelberg und Uni Mannheim (ISDN-SPV gestort; WIN-Backup tat aber), Uni Karlsruhe und Uni Kaiserlautern (Hardwareprobleme mit der VBN-Brucke in Kl), Uni Konstanz und Uni Stuttgart/FH Konstanz (Cisco an der Uni Konstanz aufgehangt), Uni Mannheim und BA Mannheim (Cisco an der BA hing, ISDN-SPV unterbrochen), Uni Mannheim und FHT Mannheim (Cisco an der FHT hing), Uni Stuttgart und FH/PH Ludwigsburg (Leitungsstorung), Uni Stuttgart und FHT Stuttgart (defektes Cisconetzteil an der FHT), Uni Stuttgart und Uni Ulm (ISDN-Festverbindung 2x gestort), Uni Stuttgart und allen uber staat den verbindungen verbindungen (Hardwarefehler auf eine der auf einem MCIreboots durch Flash Memory), Uni Stuttgart und allen daruber laufenden Verbindungen (Stromausfall am RUS), Uni Tubingen und FH Reutlingen (Cisco-Hardwareprobleme mit Applique und MCI-Board in Reutlingen; Leitungssorung), WIN in Heidelberg (WIN-Storung, Backup-Routing uber Winnerston, Stuttgart (Modemaid), Stuttgart (Modemaid), Stuttgart (Modemaid) und Karlsruhe. Und Karlsruh
	- Das X.29/Telnet Gateway war zeitweise gestort.
	- Instabiles internationales Routing wahrend der meisten Zeit des Berichtszeitraums.
	- Instabiles WIN durch "hangende SVCs" in den letzten Wochen, sowie Probleme mit Northern Telekom 2 MB Technik. Letzteres wurde durch den Einsatz von Netcomm-Switches beseitigt. Daruberhinaus ab und zu WIN-Störungen ohne erkennbare Ursachen.
- 2. Der neue FMUX wird derzeit in 16 Exemplaren fur Berlin produziert. Damit erzeugen wir sowohl Konkurrenz als auch Ansehen fur die "S udw estecke", siehe auch Kapitel DFN.
- 3. Inbetriebnahme des BelWu-Anschlusses an der FH Biberach, FH Karlsruhe, BA Lorrach, PH Ludwigsburg, IDS Mannheim, ZEW Mannheim, ZI Mannheim und ZUMA Mannheim.
- 4. Inbetriebnahme des WIN-Backup-Anschlusses an der Uni Hohenheim.
- 5. Umstellung der BelWu-Anschlusse der FHOV Ludwigsburg, FHT Esslingen, BA Mannheim, FHT Mannheim und FH Reutlingen auf 64 KBit/sec ISDN-SPV, sowie Inbetriebnahme einer zweiten 64 KBit/sec Leitung zwischen der Uni Tubingen und Uni Stuttgart (ISDN SPV).
- 6. CERN-Routing fur Uni Heidelberg und Uni Freiburg uber WIN und DESY anstelle der langsamen Langsamen und Ebone. Der der men Ebone ist der
- 7. WIN/IP-Routing der Uni Freiburg uber den <sup>2</sup> MB WIN-Anschlu an der Uni Stuttgart.
- 8. Ein MBONE (IP-Multicast-Backbone) Knoten wurde an der Universtat Stuttgart in Betrieb genommen. Hierfur wurde eine direkte X.25/IP-Verbindung uber das EuropaNET zwischen London und Stuttgart aufgebaut, da die Standardanbindung uber XLINK/EBONE zu langsam ist.
- 9. Upgrade der AGS/2-Ciscorouter an den Fachhochschulen auf AGS/3+, sowie der CSC/3-Prozessorboards an den Universitaten auf CSC/4. Letzteres beinhaltete auch einen Softwareupgrade sowie Flash Memory fur zeitgleic he remote Softwareupgrades.
- 10. Das MAN in Stuttgart und Munc hen ist seit kurzem uber eine 2 MB Leitung verbunden. Hieruber werden einige BelWu-Teilnehmer (von den Universitaten zur Zeit Freiburg, Hohenheim, Konstanz, Stuttgart, Tubingen und Ulm - genauer die uber die uber die uber die uber die uber die uber die uber die uber die uber die uber die uber die u Tuebingen.BelWue.DE und Stuttgart.BelWue.DE) mit ca. 10 Organisation in  $M_{\rm A}$ cierten Netze 129.187.0.0, 131.159.0.0, 138.244.0.0, 138.245.0.0, 138.246.0.0, 192.48.107.0, 192.54.42.0 und 192.55.197.0) daruber zu routen.

Dieses Routing muß noch optimiert werden - zum Teil gibt es asymetrische Routen, d.h. Hin- und Rückweg sind unterschiedlich. Diese Optimierung bedeutet auf der anderen Seite ein zusatzliches Routingprotokoll zum bisherigen IGRP553, soda hier ein Aufwand/Nutzenvergleich notwendig wird.

Nicht uber das MAN geroutet werden zur Zeit Heidelberg und Mannheim (da diese nicht per Standleitung mit Stuttgart verbunden sind) sowie Karlsruhe (wo die Abgrenzung zu kommerziellen XLINK-Kunden das Problem darstellt).

11. Das Routing zwischen XLINK und BelWu l auft inzwischen uber ein IGRP517 mit schnellen Timern zwecks Konvergenzverbesserung. Beteiligt sind hieran die Ciscos xlink, ka2 und ka1 (d.h. es wurde das IGRP553 zwischen den drei Routern entfernt). XLINK lernt uber das IGRP517 alle Netze, die im IGRP 553 verbreitet werden (redistribute igrp 553 -> 517 auf dem ka1); ka1 lernt durch einen Filter begrenzt die XLINK-Netze und redistributiert diese in das IGRP 553.

12. Wir uberlegen, im BelWu anstelle IGRP kunftig OSPF zu benutzen. Der Grund ist die langsame Konvergenz des IGRP, sowie die Fahigkeit von OSPF, getrennte Bereiche eines gesubnetteten Class-B-Netzes (unser 129.143.0.0) zu verbinden. Beides ist wichtig fur die Nutzung des WINs als Backup bei Leitungsstörungen.

# 3 ISO-Ebene 4-7

1. Mail:

Mailserver SMTP-Konguration (incl. ozielle Mailadressen) fur IDS-Mannheim (Data-General), Psyres-Stuttgart (SUN), FH-Karlsruhe (AIX), FH-Furtwangen  $(SUN)$ .

Bereitstellung von sendmail Musterkongurationen zur Unterstutzung rechnerunabhangiger Mailadressen auf dem Stuttgarter ftp-Server.

Auf noc.belwue.de Installation eines IMAP Servers.

Vorbereitung der Umstellung auf die neuen X.400-Mailadressen bei der X.400- Software und dem X.400/SMTP-Gateway.

Installation von ISODE, Consortium-Release. Installation und erste Tests von PP. Mit PP soll in Zukunft das BelWu-SMTP/X.400-Gateway betrieben werden.

2. Nameserver:

U bernahme der \Local Registry" fur den 196.193.IN-ADDR.ARPA Namensraum von ns.ripe.net. Primary Nameserver ist noc.belwue.de.

Konsistenzprufung der Zonendaten (fast) aller BelW u-Nameserver per InetRover auf noc.belwue.de. Dies erfolgt durch taglichen Vergleich der SOA-Serial-Nummern von Primary- und Secondary Nameservern.

Installation und Betrieb von Nameservern fur FH-Biberach, ZEW-Mannheim, PH-Ludwigsburg, BA-Loerrach, Gesis.DE, ZUMA.Gesis.DE auf noc.belwue.de, sowie fur IDS-Mannheim, FH-Karlsruhe, ZI-Mannheim auf eigenen Rechnern.  $\mathbf{F}_{\mathbf{A}}$ noc.belwue.de.

3. X.500:

Umstellung der EDB-Updates auf das Konzept der "regionalen DSA's".

Ein "regionaler DSA" verteilt die EDB's von root und c=DE an die Organisationen innerhalb Baden-Wurttem bergs weiter. Gleichzeitig werden die Organisations-EDBs uber den "regionalen EDB" beim zentralen DSA fur Deutsc hland updated. Die Aufgabe des regionalen DSA ubernimm <sup>t</sup> die Universitat The Secretary Secretary Spanishers .

4. Datenbank:

Die Netinfas-Dokumentation ist fertig, ebenso wie die Erganzungen, die von

den Kaiserslauterner Hiwis zwischen 1.10.92 und 31.3.93 vorgenommen werden sollten. DECnet-Erganzungen sind von Ulm geplant; Ulrike Dillmann koordiniert dies.

5. Netzmanagement:

Netzwerkmanagementsoftware CiscoWorks in Betrieb genommen. Schwellwertuberwehrerhaus der Fehlerhausgereit bei kritischen Strecken (ISDN SPV Heidelberg-Mannheim) mittels SUNnetManager.

6. Kurse/Vortrage:

Vortrag uber Netzw erkmanagement im BelWu auf einem Netzw erkmanagementarbeitstreffen in Zittau.

Vortrag uber BelW u-Nutzung an der Uni Stuttgart.

# 4 Organisatorische Vorgänge

Die Universitat Stuttgart bzw. die BelWu-Koordination hat sich bei der Ausschreibung des Betriebs des DFN-NOCs beworben, und (wider Erwarten) den Zuschlag erhalten.

Das Projekt umfaßt das Management eines nationalen IP-Backbones sowie der internationalen Anbindung der DFN-IP-Kunden (d.h. europaische und US-Leitung). Der Zeitraum des Zuschlages betragt drei Jahre (1994-96).

Die hierfür einzustellenden zwei bis drei Wissenschaftler werden dem BelWü für personelle Backupfalle (Krankheit, Urlaub, etc.) zur Verfugung stehen. Daruber hinaus ist zu erwarten, da durch die vertraglich garantierte Dienstgute des DFN-NOCs auc <sup>h</sup> im BelWu eine V erbesserung der Dienstgute ein treten wird (z.B. durch automatische U berwachungs- und Alarmprogramme).

# 5 Außenbeziehungen

#### 5.1 Land

Laut Herrn Peters ist die Finanzierung der 2 MB Standleitungen im BelWu gesic hert. Nach der Pressekonferenz in der Herr Teufel Plane fur eine 34 MBit-Infrastruktur an gekundigt hat, wird aber ein Gesam tkonzept gemeinsam mit Telekom und BMFT/DFN angestrebt.

#### 5.2 Post

Bezüglich des VBN kam am 26.5 von der Stuttgarter Telekom die Nachricht, daß die Abschaltung bis Ende September vorläufig ausgesetzt sei. Hintergrund: Minister von Trotha hat in der Angelegenheit im Anschluß an die Teufel-Pressekonferenz einen Brief an die Telekom verfasst.

Zur Situation und notwendigen Aktionen wurde zur Acherner Sitzung am 7./8. Juni das Papier "BelWu im U bergang" vorgelegt, das ebenfalls als Postscriptle per Mail verschickt wird. Die erste Besprechung mit der Telekom wird am kommenden Montag stattnden. Die Moglichkeiten der Telekom zu "Entgegenkommen" sind unseres Erachtens im zitierten Papier richtig beschrieben.

### 5.3 DFN

Zusammen mit dem URZ Ulm wurde der Projektvorschlag SuperB (Stuttgart Ulm Pilot Environment for Research in Broadband ISDN) termingerecht zum 15. bzw. 30. April eingereicht. Konkurrenten sind Berlin, Hamburg/Hannover, Koln/Bonn. Es besteht wenig Aussicht auf Erfolg da Ausschreibungsvoraussetzungen u.a. war, Koln, Hamburg oder Berlin zu sein. Es sollte gleichwohl Kompetenz und Anspruch demonstriert werden. Wichtig war auch, da Ulm und Stuttgart uber gemeinsame RACE-Anwendungsprojekte verfügen.

Auf der 25. DFN-Mitgliedsversammlung wurden neue Pauschalpreise fur folgende Mehrwertdienste verabschiedet:

- IP-Vermittlung
- $\bullet$  X.400 Relay
- EARN/BITNET-Relay
- Gateways zwischen IP/OSI, OSI/EARN und IP/EARN
- DE-NIC
- T1-USA-Leitung

Das Paket umfaßt ein Volumen von ca. 3,8 Millionen DM, die wie folgt aufgeteilt werden sollen:

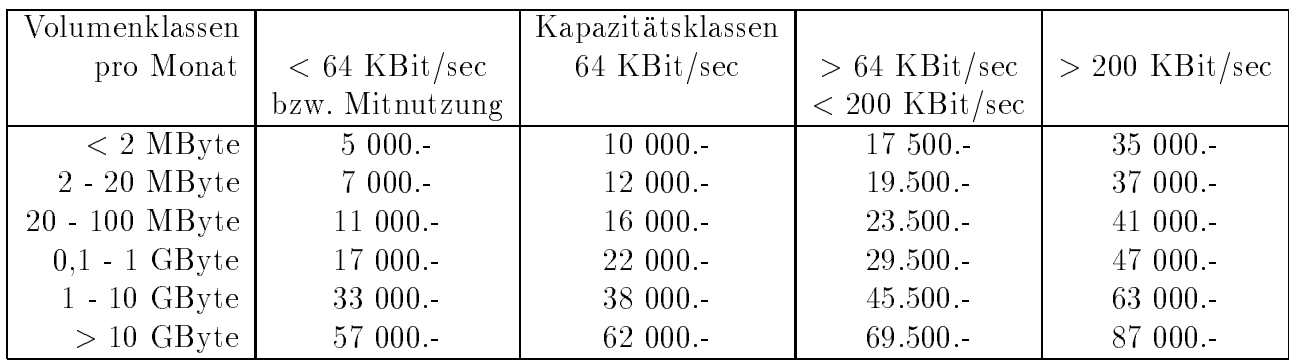

In obigen Preisen ist der IP-Dienst enthalten; Raum fur Mitbewerber ist durch den Differenzbetrag zwischen den Volumenklassen vorgesehen.

#### 5.4 EG

Das MICE-Projekt wurde auf der JENC93 in Trondheim zwischen Stuttgart und den anderen Partnern erfolgreich demonstriert. Selbst der beruhm te Van Jacobsen stand nachts um 2 Uhr auf, um von Berkeley aus nach Trondheim zu gucken. Derzeit wird eine entsprechenden Demo fur das IETF Treen in Amsterdam vorbereitet.

#### 6 **Aktionsliste**

Was steht an fur die nachste Zeit, das die Unterstutzung der BelWu-Beauftragten erfordert?

- 1. Beitrage zu den BelWu-Spots 1/93.
- 2. Auslagerung von SNMP-Proxy-Agenten auf die NOCs an den einzelnen Universitaten, um den Netzwerk Managementverkehr zu reduzieren.

## A Reisen und Kontakte

#### A.1 Reisen und Kontakte

- 1. Herr Christ reist hauptsächlich in zwei RACE-Projekten (R2031, R2060).
- 2. Datenbank-Anwendertreffen in Stuttgart.
- 3. Regionale Testbed Vorstellung vom DFN in Stuttgart.
- 4. Cisco-Seminar in Stuttgart.
- 5. FH-BelWu-AK Sitzung an der FHT Stuttgart.
- 6. Cisco-Installation an der FH Biberach und BA Lörrach, Prozessorboardupgrade an der FH Pforzheim, Austausch eines defekten Cisco an der FHT Stuttgart.
- 7. BelWu-Beratung an PH Ludwigsburg, IDS-, ZEW- und ZUMA Mannheim.
- 8. FH-RZ-Leitertagung in Heilbronn.
- 9. WIN/IP-Planungsgruppe in Köln.
- 10. DFN-Konferenz in Chemnitz (Arbeitstagung uber Rec hnernetze).
- 11. Netzwerkmanagementarbeitstreffen in Zittau.
- 12. 3COM Veranstaltung in Munc hen.
- 13. X.500 Arbeitstreffen in Erlangen.
- 14. DFN-Betriebstagung in Berlin.
- 15. DFN-Mitgliederversammlung in Berlin.
- 16. RIPE Treffen in Amsterdam.
- 17. RARE-Konferenz in Trondheim.

# B Ausfallstatistik

Die folgende Tabelle zeigt die Nichtverfugbarkeit der VBN/DDV/ISDN-Leitungen zwischen den BelWu Routern in Stunden. Nicht erfasst wurden BelWu-Teilnehmer,

Grundlage ist die Abfrage der Interfaces der Router per Netzwerkmanagementstation NetCentral von Stuttgart aus mit einem Meßintervall von ca. 11 Minuten. Diese Abfragetopologie bewirkt, daß ein weiterer Leitungsausfall hinter einem Leitungsausfall (von Stuttgart aus gesehen) nicht hierdurch erfaßt wird.

Durch den automatischen Backup uber das WIN (falls so wohl Stand- als auch WIN-Leitungsanschlusse v orhanden sind), liegen die Zeiten des echten Zugangsverlust (aus Anwendersicht) teilweise wesentlich unter den in folgender Tabelle aufgefuhrten Zei ten.

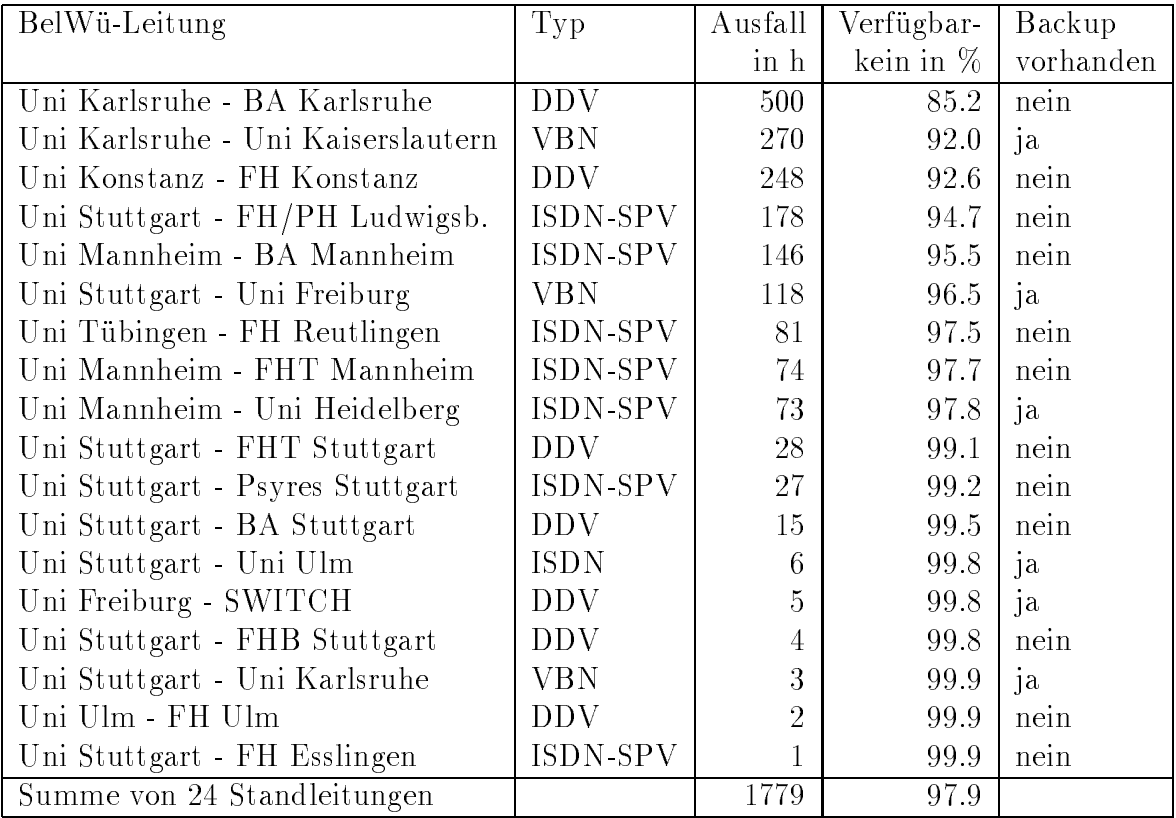

Abbildung 1: Nichtverfugbarkeit von BelWu-Leitungen fur den Zeitraum 20.1.93- 15.6.93 (3515 Stunden).

# C Durchsatzmessung

Die erste Tabelle zeigt den mit ftp gemessenen Durchsatz von Stuttgart aus zu den BelWu-SUNs an den Universitaten, sowie zu einer Fachhochschule. Die verwendeten Dateigrößen waren 100 KByte (FH Furtwangen über 9,6 KBit/sec WIN), 500 KByte (Hohenheim, Konstanz, Mannheim und Ulm uber 64 KBit/sec H $\,$ sec H $\,$ sec H $\,$ sec H $\,$ sec H $\,$ sec H $\,$ sec H $\,$ sec H $\,$ sec H $\,$ sec H $\,$ sec H $\,$ sec H $\,$ sec H $\,$ sec H $\,$ sec H $\,$ sec H $\,$ sec H $\,$ sec H $\,$ sec H $\$ 2x64 64 KBit/sec HFD, Heidelberg uber 2 MBit/sec WIN), so wie 5 MByte (Freiburg, Kaiserslautern, Karlsruhe und Stuttgart uber <sup>10</sup> MBit/sec Ethernet). Die Dateien wurden nach /dev/null kopiert. Der erste Test fand am 16.6.93 nachts zwischen 3:01 und 4:21 Uhr statt; der zweite Test wurde am 14.6.93 zwischen 13:30 und 15:30 Uhr durchgefuhrt; der hierbei ermittelte Durchsatz ist durch die zufallsbedingte Auslastung der Leitung verursacht. Die Werte sind in KByte/sec.

|                    | Nachts |     |     |        | Tagsüber |     |        |     |  |
|--------------------|--------|-----|-----|--------|----------|-----|--------|-----|--|
|                    | ascii  |     |     | binary | ascii    |     | binary |     |  |
| Teilnehmer         | put    | get | put | get    | put      | get | put    | get |  |
| Uni Freiburg       |        |     |     |        | 5        | 130 | 5      | 380 |  |
| Uni Kaiserslautern | 89     | 110 | 130 | 190    | 110      | 100 | 140    | 110 |  |
| Uni Karlsruhe      | 140    | 120 | 450 | 150    | 160      | 120 | 350    | 150 |  |
| Uni Stuttgart      | 120    | 67  | 480 | 55     | 45       | 44  | 270    | 56  |  |
| Uni Heidelberg     | 120    | 100 | 140 | 120    | 50       | 42  | 46     | 48  |  |
| Uni Tübingen       | 13     | 10  | 11  | 12     | 13       | 12  | 7,8    | 12  |  |
| Uni Hohenheim      | 8,0    | 7,3 | 7,7 | 7,4    | 7,7      | 6.7 | 7,3    | 6,8 |  |
| Uni Konstanz       | 7.7    | 7,3 | 6.5 | 7,3    | 6,4      | 6,2 | 5.6    | 5,6 |  |
| Uni Mannheim       | 7,4    | 7,1 | 7,4 | 7,1    | 6.9      | 6.0 | 6.5    | 6,3 |  |
| Uni Ulm            | 6.6    | 7,0 | 6.5 | 7,1    | 5.8      | 5.3 | 3.9    | 5,4 |  |
| FH Furtwangen      | 1,2    | 1,3 | 1,3 | 0.9    | 0.6      | 0.7 | 0.8    | 0.8 |  |

Die zweite Tabelle zeigt die mit ping (netmon) gemessenen Roundtripzeiten in Millisekunden. Gemessen wurde am 15.6.93 zwischen 15:30 und 17:00 Uhr von Stuttgart aus.

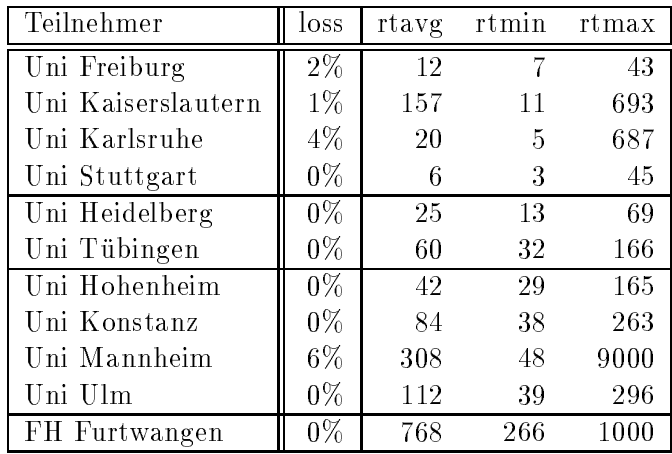

| Teilnehmer           | 2/90            | 5/90   | 1/91            | 6/91            | 10/91           | 12/91          | 4/92           | 6/92           | 10/92          | 1/93           | 6/93           |
|----------------------|-----------------|--------|-----------------|-----------------|-----------------|----------------|----------------|----------------|----------------|----------------|----------------|
| Uni Freiburg         | 96              | 96     | $228\,$         | 327             | 411             | 465            | 606            | 626            | 704            | 820            | 795            |
| Uni Heidelberg       | 13              | 13     | 23              | 168             | 198             | 317            | 371            | 440            | 664            | 754            | 991            |
| Uni Hohenheim        | $6\phantom{.}6$ | 6      | $6\phantom{.}6$ | 59              | 66              | 56             | 223            | 252            | 303            | 332            | 374            |
| Uni Kaiserslautern   | 402             | 450    | 605             | 785             | 848             | 1001           | 1176           | 1253           | 1345           | 1657           | 1761           |
| Uni Karlsruhe        | 315             | 408    | 755             | 755             | 1183            | 1369           | 1596           | 2578           | 2860           | 3166           | 3641           |
| Uni Konstanz         | 14              | 15     | 33              | 55              | 55              | 104            | 159            | 243            | 285            | 316            | 445            |
| Uni Mannheim         | 30              | $30\,$ | $30\,$          | 136             | 196             | 296            | 451            | 546            | 604            | 722            | 841            |
| Uni Stuttgart        | 566             | 589    | 797             | 1070            | 1279            | 1438           | 1903           | 2157           | 2425           | 2839           | 3236           |
| Uni Tübingen         | 37              | 37     | $2\,9\,1$       | 399             | 509             | 548            | 730            | 759            | 874            | 1003           | 1189           |
| Uni Ulm              | 28              | 28     | 28              | 28              | ${\bf 28}$      | 196            | 233            | 266            | 311            | 461            | 878            |
| FH Aalen             |                 |        |                 | $\overline{25}$ | $\overline{28}$ | 49             | 70             | $\rm 89$       | 115            | 167            | 184            |
| FH Esslingen         |                 |        | 9               | 46              | $50\,$          | 75             | 77             | 75             | 75             | 108            | $115\,$        |
| FH Biberach          |                 |        |                 |                 |                 |                |                |                |                |                | $\overline{2}$ |
| FH Furtwangen        |                 |        |                 |                 | $\overline{2}$  | $\overline{2}$ | $\overline{2}$ | 1              | 1              | 1              | 19             |
| FH Heilbronn         |                 |        |                 | 20              | 20              | 16             | 31             | 31             | 29             | 33             | 60             |
| FH Karlsruhe         |                 |        |                 |                 |                 |                |                |                |                |                | 16             |
| FH Konstanz          |                 |        |                 |                 |                 |                | 143            | 170            | 189            | 172            | 247            |
| FH Ludwigsburg       |                 |        |                 |                 |                 |                | $\overline{0}$ | $\overline{2}$ | $\overline{2}$ | 3              | $\overline{5}$ |
| FHT Mannheim         |                 |        |                 | $\overline{2}$  | 41              | 46             | 70             | 58             | 59             | 176            | 177            |
| FH Offenburg         |                 |        |                 |                 |                 |                |                |                | 77             | 100            | 157            |
| FH Pforzheim         |                 |        |                 |                 |                 | $\overline{2}$ | $\overline{2}$ | $\overline{2}$ | 16             | 16             | 16             |
| FH Reutlingen        |                 |        |                 |                 | 36              | 40             | 44             | 45             | 45             | 68             | 77             |
| FHB Stuttgart        |                 |        |                 |                 |                 |                |                |                | $\overline{2}$ | $\overline{2}$ | $\sqrt{2}$     |
| FHD Stuttgart        |                 |        |                 |                 |                 |                |                |                | 17             | 18             | 33             |
| FHT Stuttgart        |                 |        |                 |                 | $\overline{2}$  | $\sqrt{2}$     | $\sqrt{2}$     | $\sqrt{2}$     | $\overline{2}$ | $\overline{2}$ | 14             |
| FH Ulm               |                 |        |                 |                 |                 | 11             | 12             | 12             | 21             | 24             | 70             |
| FH Weingarten        |                 |        |                 |                 |                 |                |                | $\mathbf{1}$   | 3              | 42             | $80\,$         |
| <b>BA Karlsruhe</b>  |                 |        |                 |                 |                 |                |                |                |                | 111            | 117            |
| <b>BA</b> Lörrach    |                 |        |                 |                 |                 |                |                |                |                |                | 5              |
| <b>BA</b> Mannheim   |                 |        |                 |                 |                 |                |                | 3              | 22             | $\overline{9}$ | 26             |
| <b>BA</b> Mosbach    |                 |        |                 |                 |                 |                | 3              | 41             | 41             | 41             | 247            |
| <b>BA</b> Ravensburg |                 |        |                 |                 |                 |                |                |                | $\overline{0}$ | 21             | 34             |
| <b>BA</b> Stuttgart  |                 |        |                 | 8               | 13              | 165            | 205            | 208            | 208            | 212            | 234            |
| PH Ludwigsburg       |                 |        |                 |                 |                 |                |                |                |                |                | $\overline{2}$ |
| <b>IDS</b> Mannheim  |                 |        |                 |                 |                 |                |                |                |                |                | 8              |
| <b>ZEW Mannheim</b>  |                 |        |                 |                 |                 |                |                |                |                |                | $\sqrt{29}$    |
| ZI Mannheim          |                 |        |                 |                 |                 |                |                |                |                |                |                |
| ZUMA Mannheim        |                 |        |                 |                 |                 |                |                |                |                |                | 1              |
| MWF Stuttgart        |                 |        |                 | $\sqrt{2}$      | $\overline{2}$  | $\sqrt{2}$     | 3              | 3              | 3              | 3              | $28\,$         |
| Psyres Stuttgart     |                 |        |                 |                 |                 |                |                |                |                | 1              | 1              |
| 40 Institutionen     | 1507            | 1672   | 2805            | 3885            | 4967            | 6200           | 8112           | 9863           | 11302          | 13400          | 16158          |

Die Daten wurden anfangs anhand der BelWu-Datenbank ermittelt; spater aufgrund von Nameserverabfragen. Gezahlt werden nur TCP/IP-Rechner.